## LG A200 Dart

MOBITEL, MMS - NASTAVITVE

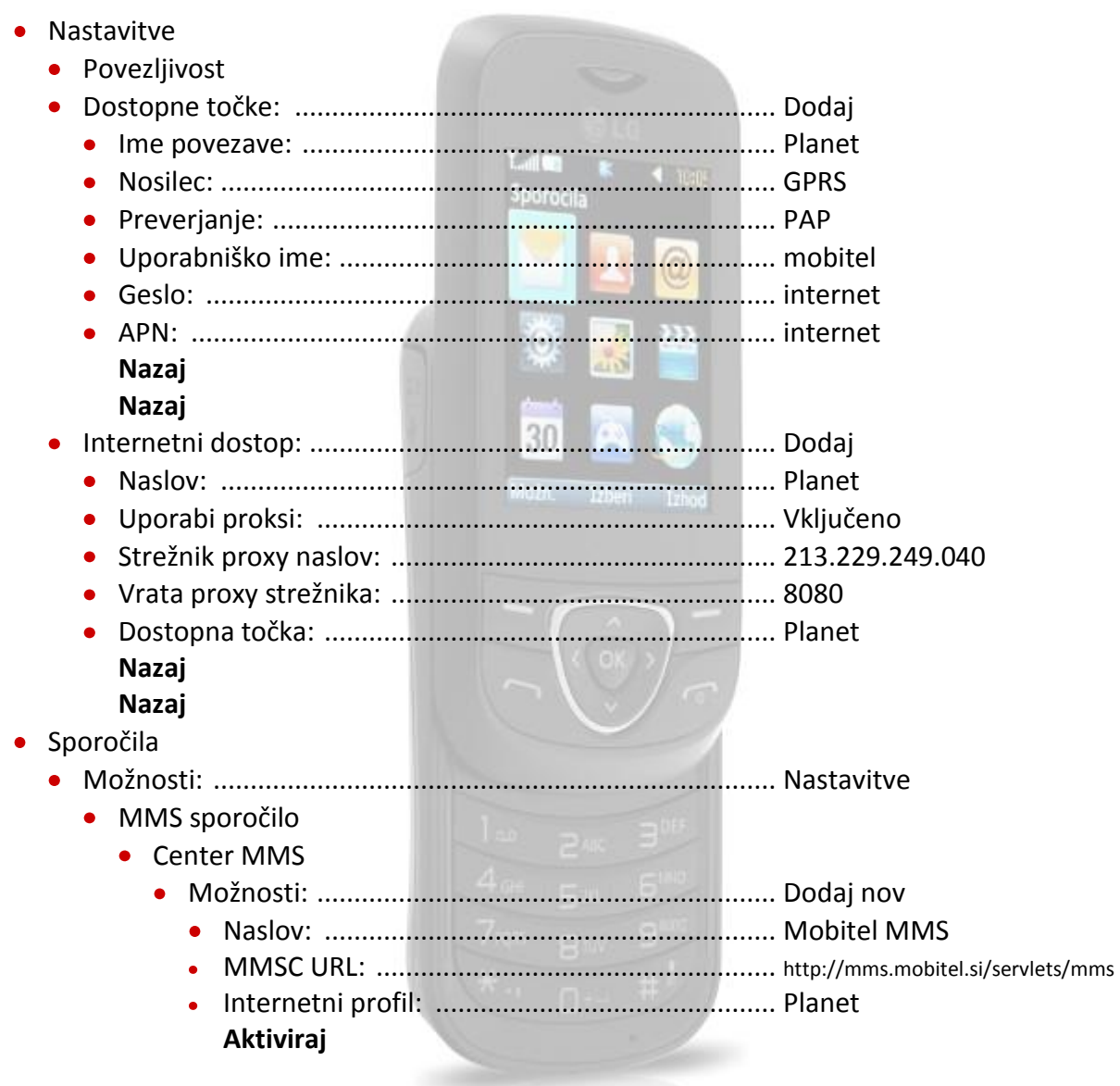